# **Mixed Signal Channel Modeling for Signal Integrity Analysis**

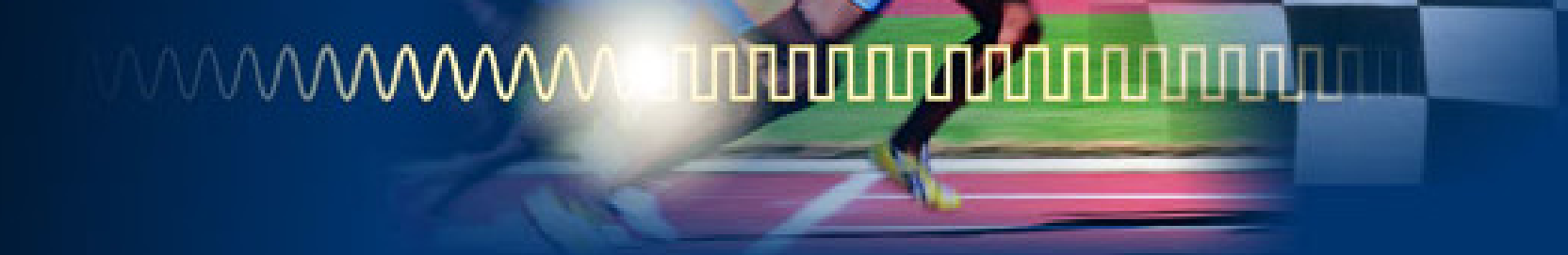

**Saliou DIEYEAgilent EESOF EDA**

**Saliou\_dieye@agilent.com**

**Riccardo GIACOMETTIAgilent EESOF EDARiccardo\_giacometti@agilent.com**

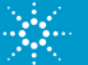

**Agilent Technologies** 

# **Agenda**

- Analog Modeling
- DSP Modeling
- Mixed domain (analog + DSP) co-simulation

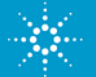

#### **Typical Channel (DSP and ANALOG component models)**

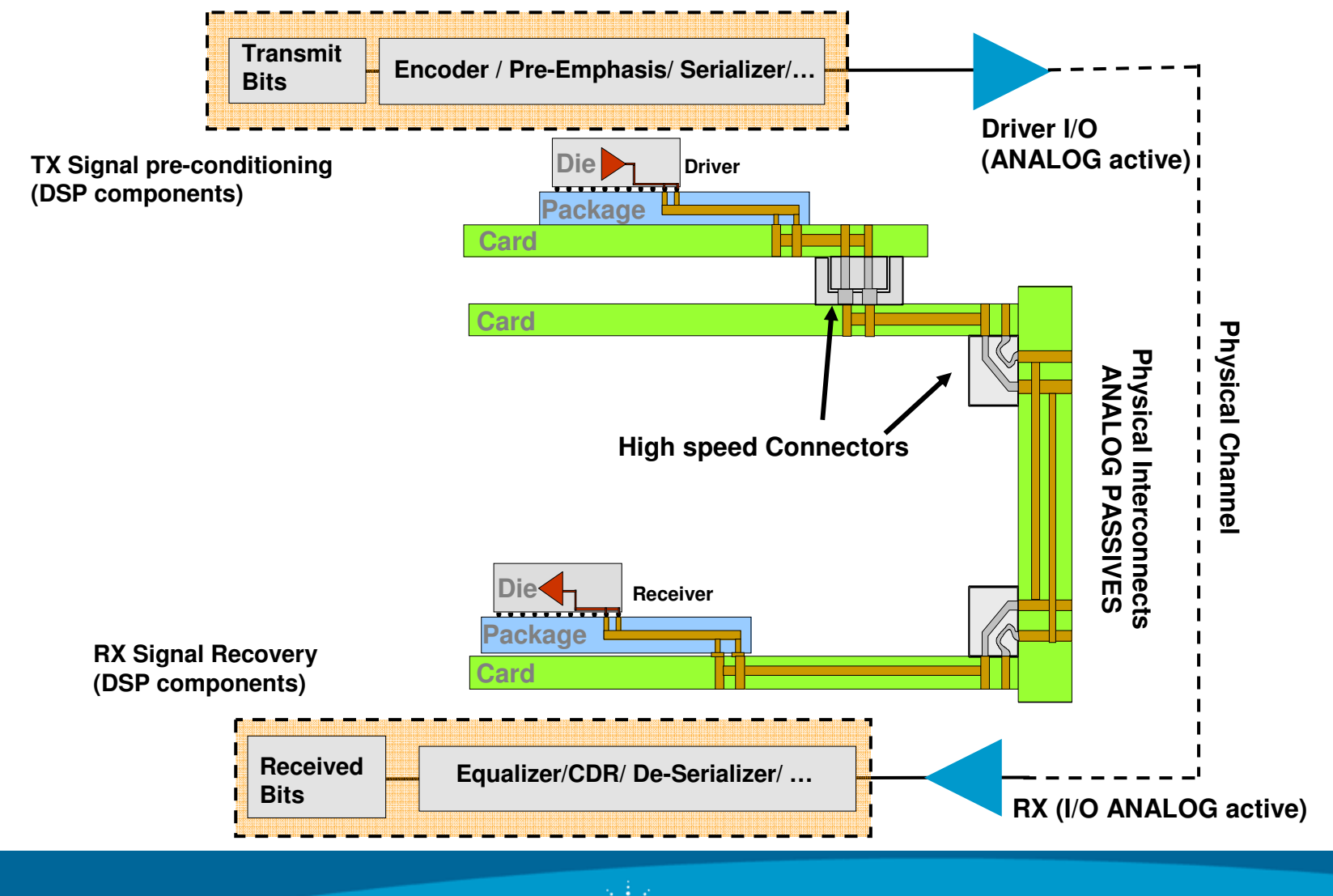

Page 3

#### **Modeling Analog devices – Passive components**

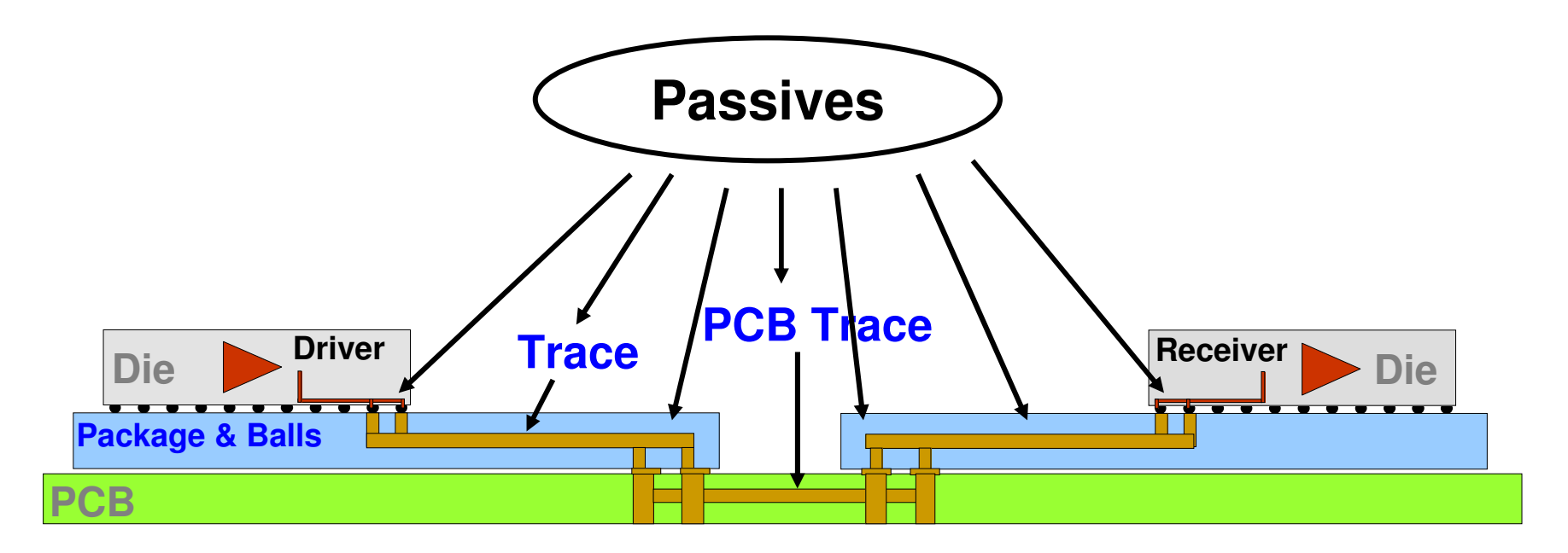

#### For passive structures

- S-parameters Can be obtained from **Measurement** or **EM simulation**
- $\bullet$ Analytical models – obtained from software package libraries
- •• IBIS models – where available.
- SPICE models lumped component based models

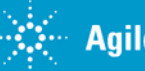

#### **Transmission Line models for PCB traces**

Account for impedance, delay, conductor loss, dielectric loss, and crosstalk

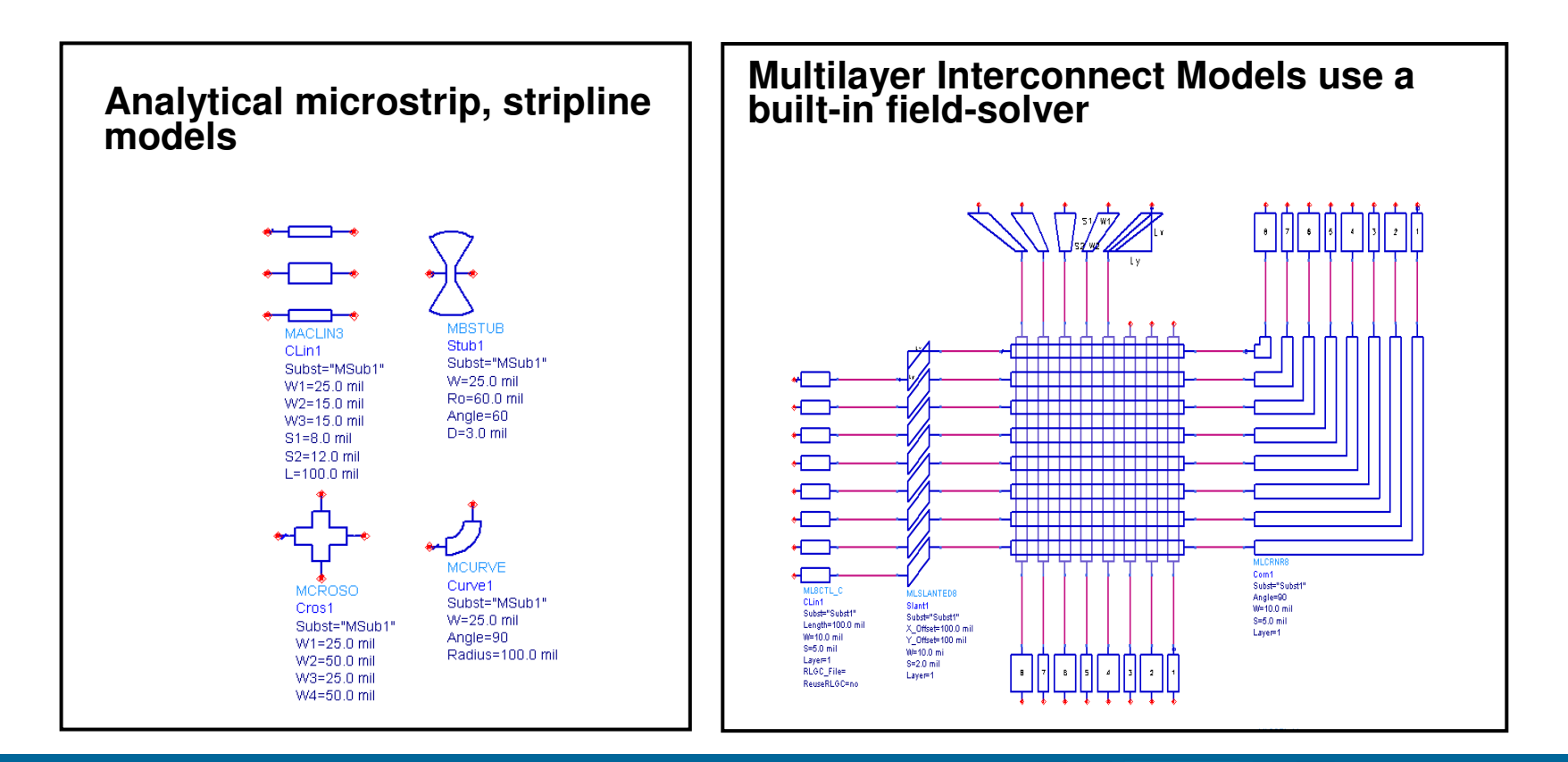

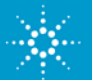

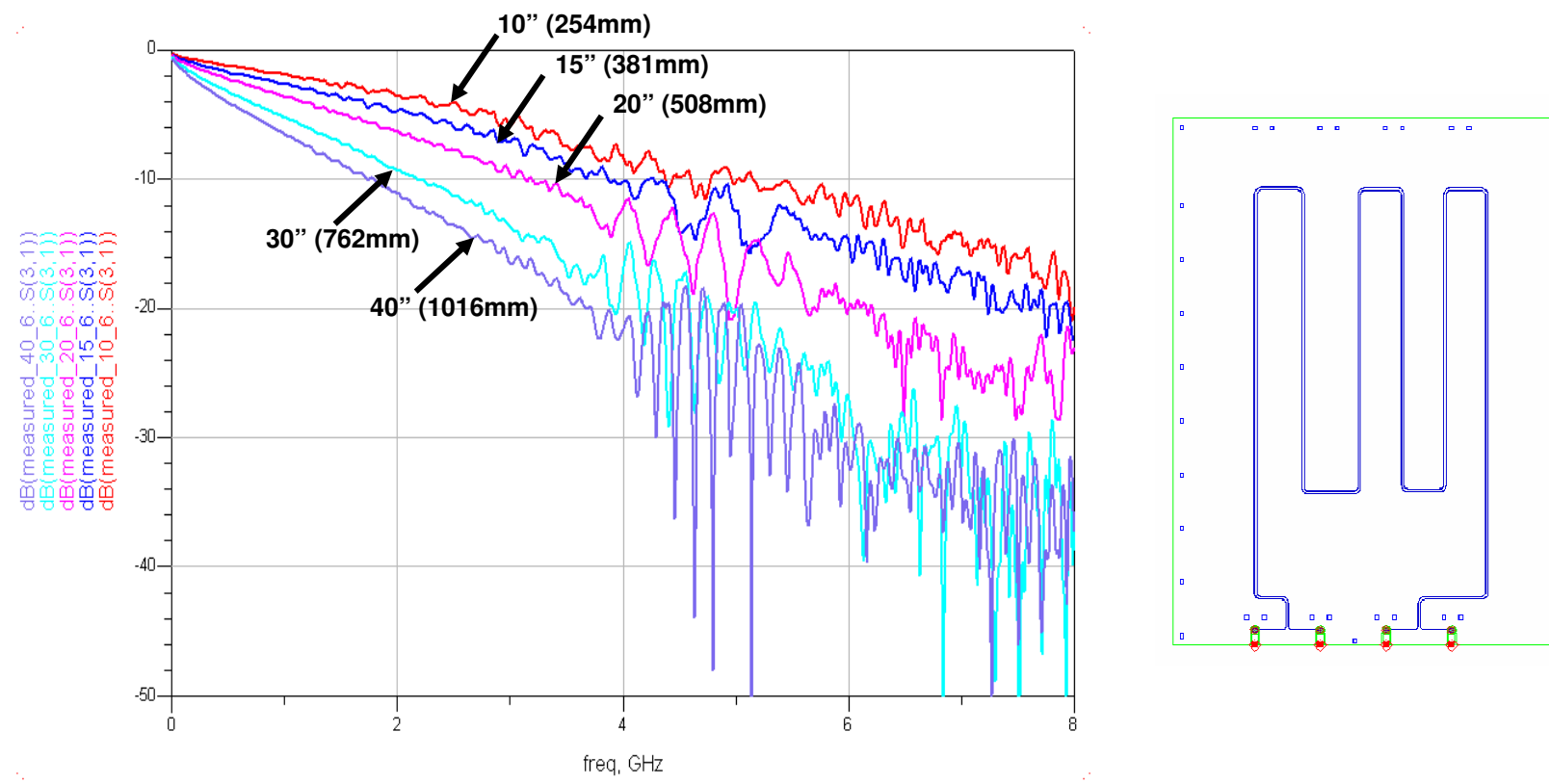

#### **Measurement based modeling**

**Touchstone Files**

**CITI Files**

**MDIF Files**

**TDR or VNA Measurements**

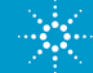

### **EM based modeling:3D Planar EM Simulation**

Efficient, accurate simulation of board interconnects

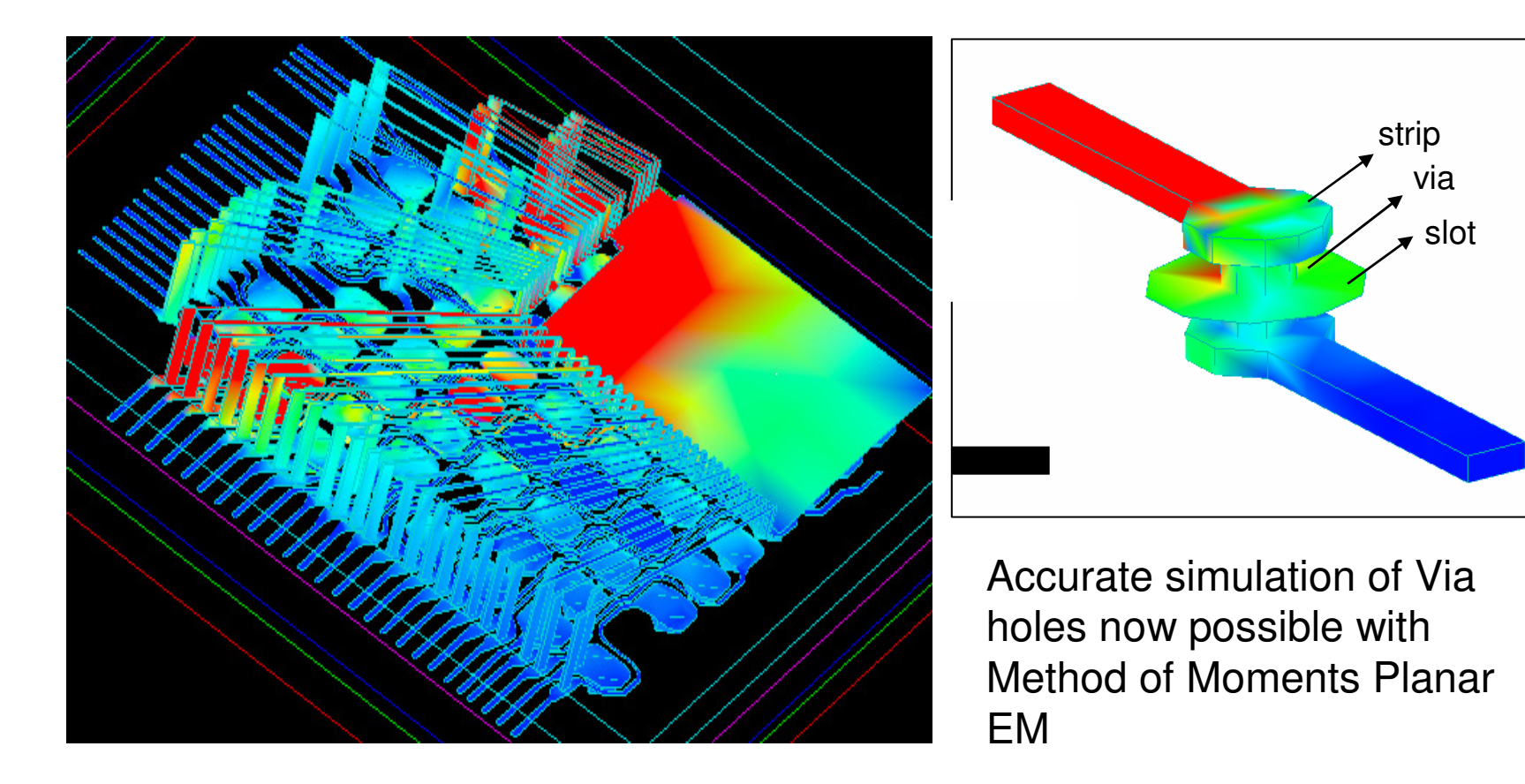

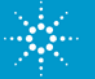

# **EM Based Models:3D Full Wave EM simulation**

Fast and accurate electromagnetic simulation of arbitrary 3D passive components including:

- Traces, vias, and transitions
- Connectors and packages
- Modeling wire bonds

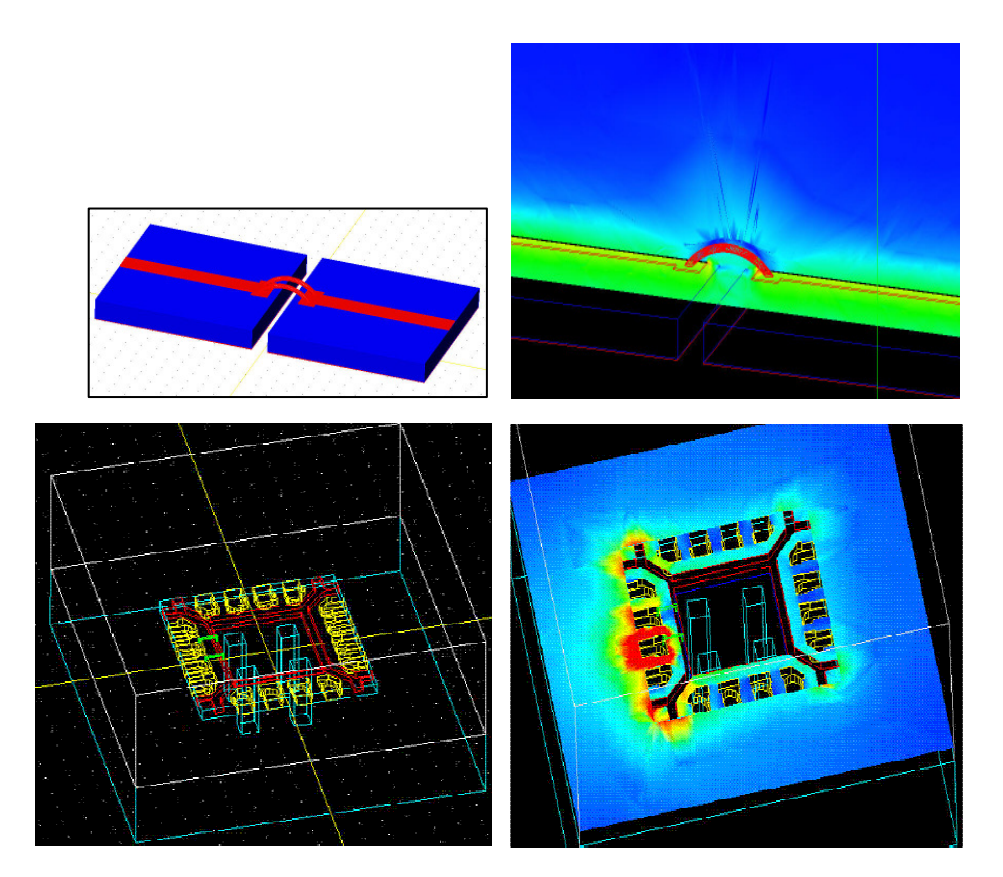

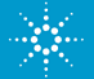

#### **Modeling Analog Active Components**

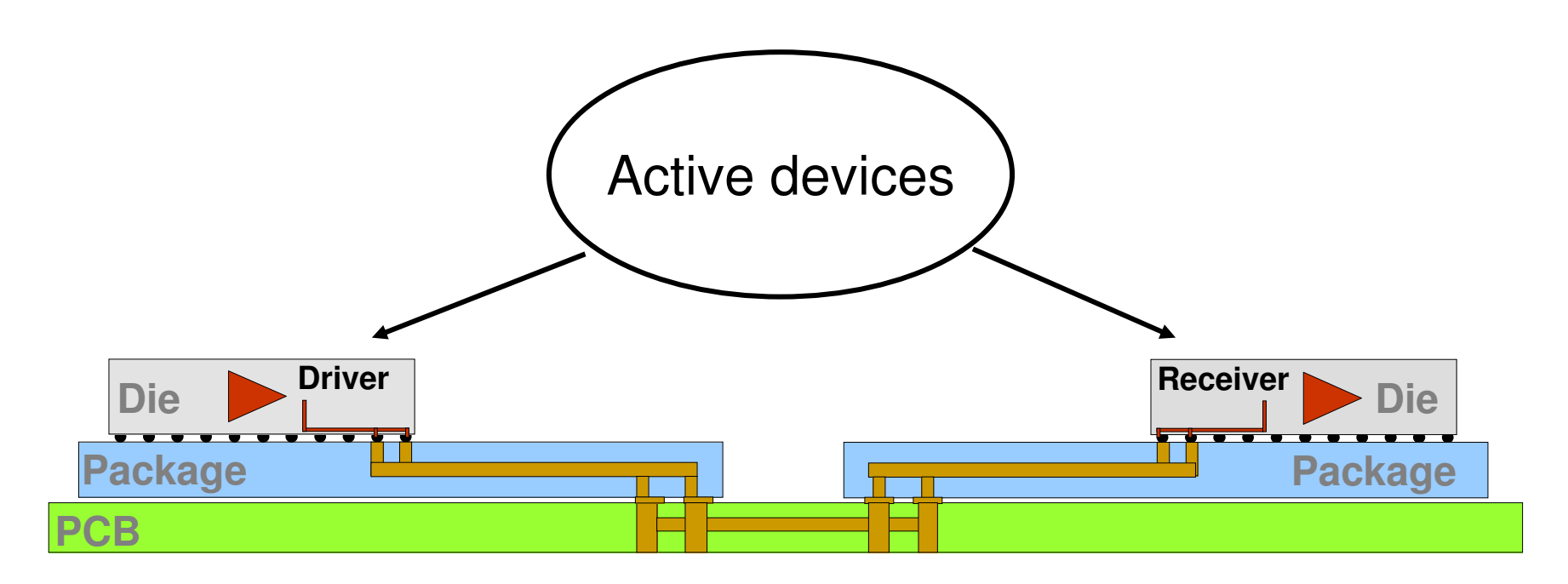

For Analog active devices, IC vendors provide

- IBIS behavioral modeling of I/O buffers
- $\bullet$ HSPICE models – transistor level models, can protect vendor IP
- VerilogA transistor level or behavioral model

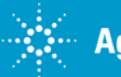

# **I/O Driver + Interconnect Modeling**

**Channel Simulation- PCI Express** 

-----------Daughter Card-------Connector----------------Backplanes---------------Connector---------Daughter Card-------

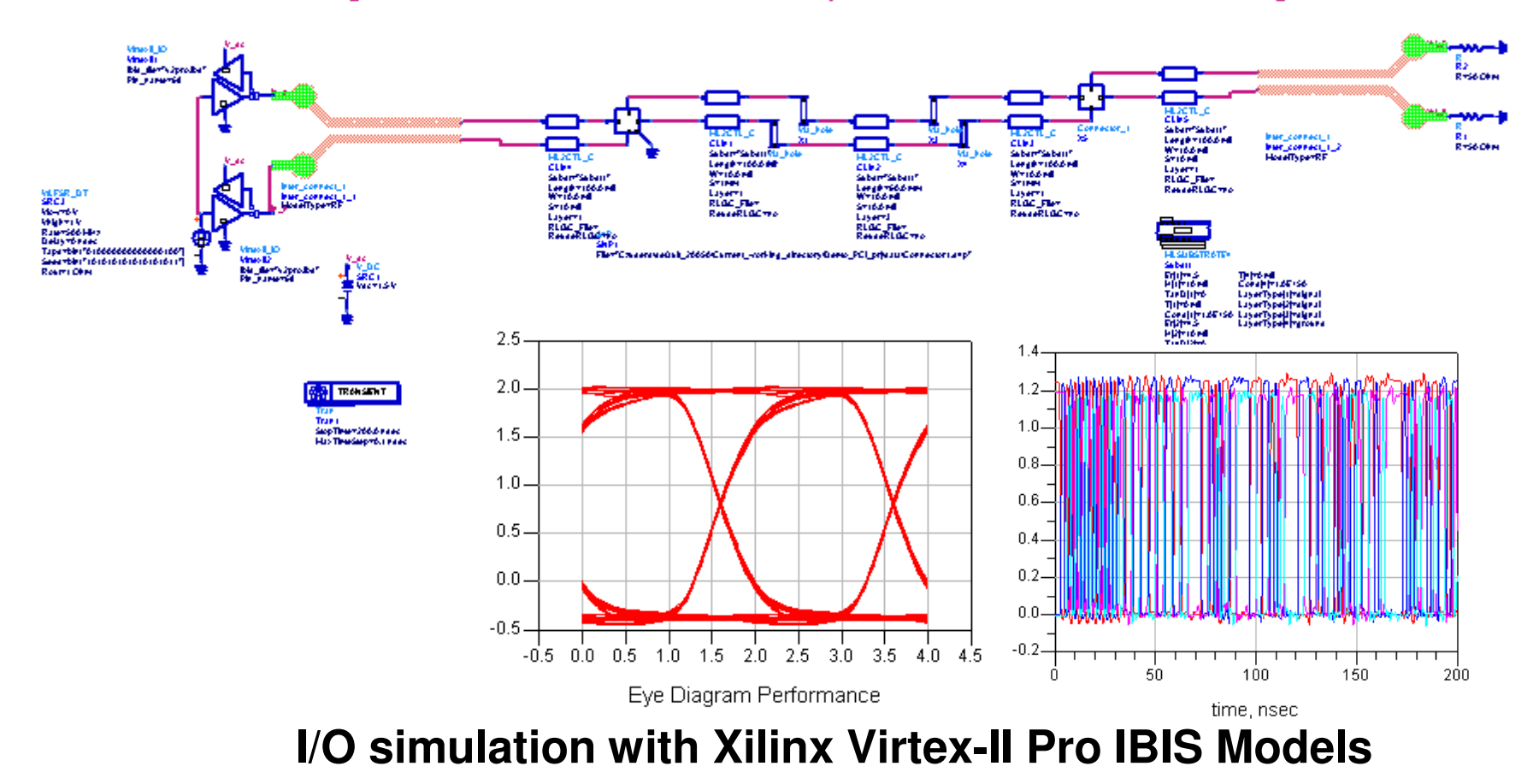

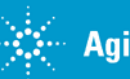

#### **VerilogA IBIS Macro Models**

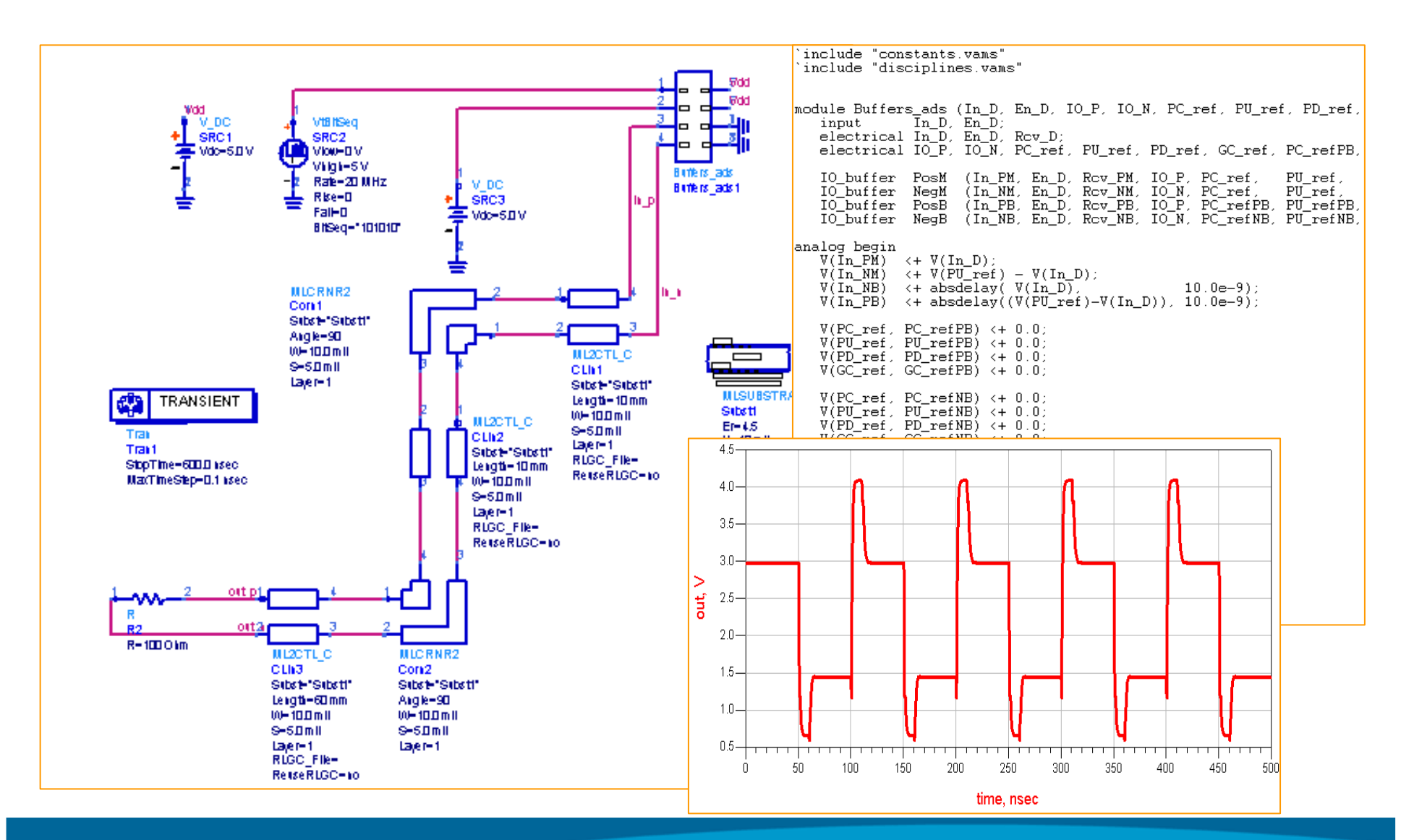

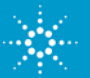

# **Analog Components of a Channel**

Transmission Lines

Via Holes

High Speed Connectors

Package

I/O – IBIS models and Transistor level models

# **DSP Components in a Channel**

Decision Feedback Equalizer

Feed Forward Equalizer

Clock and Data Recovery

Gain Controls

SERDES Models

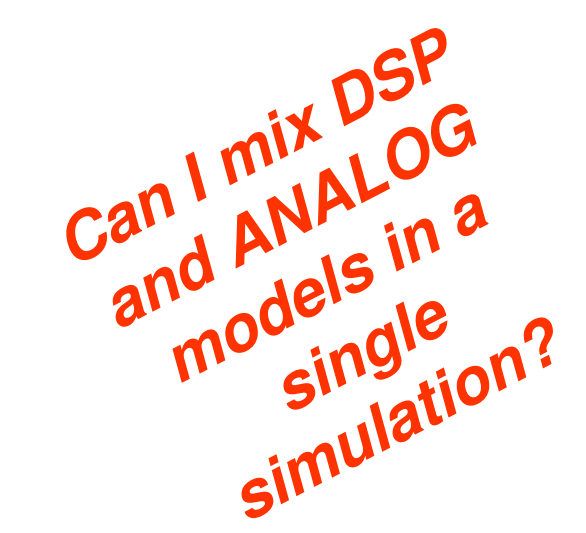

### **Modeling Pre-emphasis and Equalization**

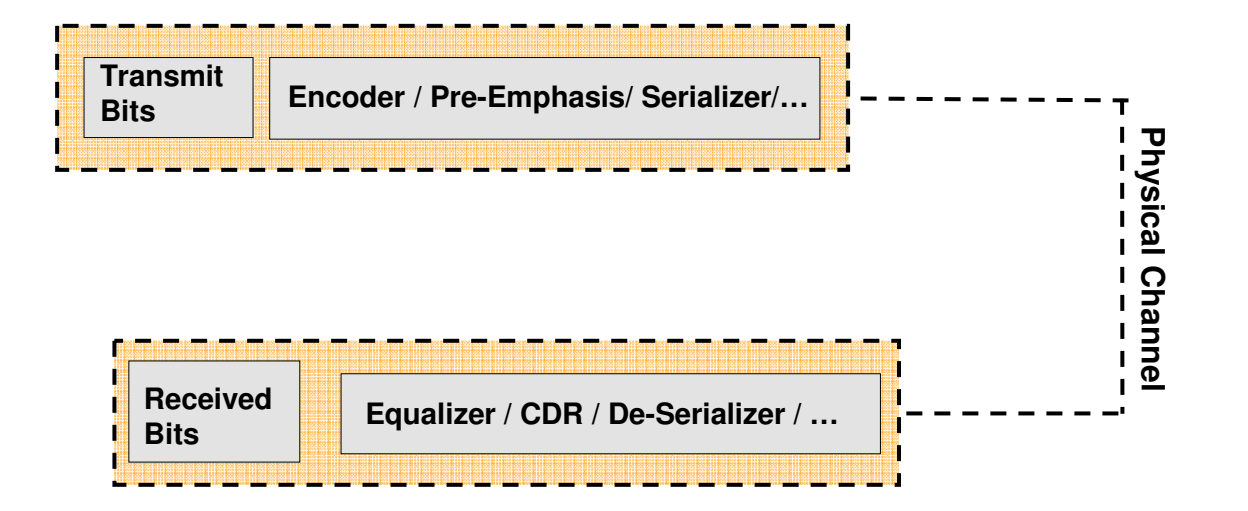

#### **DSP components can be represented in different ways: C/C++, System C, MATLAB, HDL**

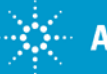

#### **DSP Behavioral Models**

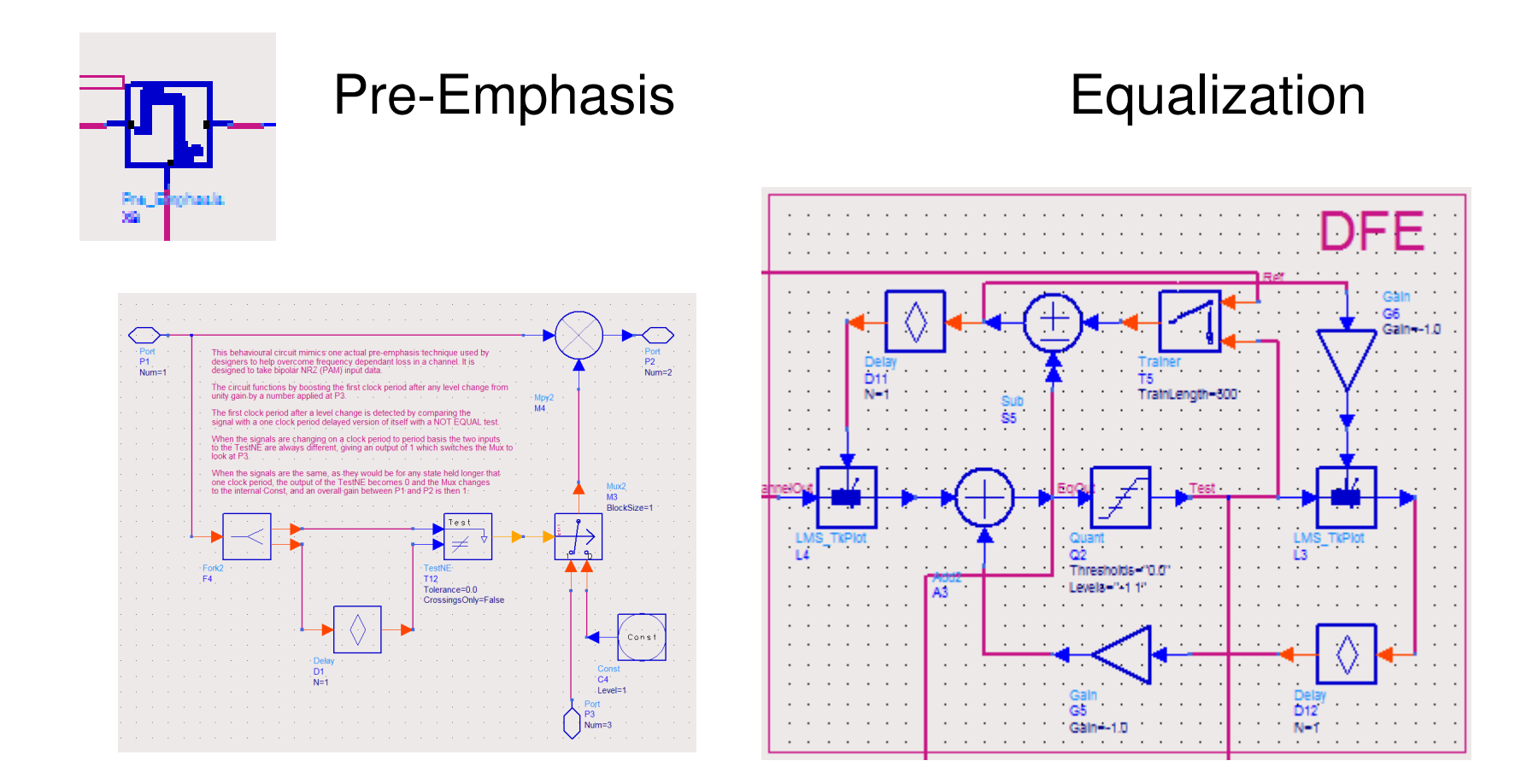

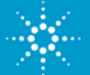

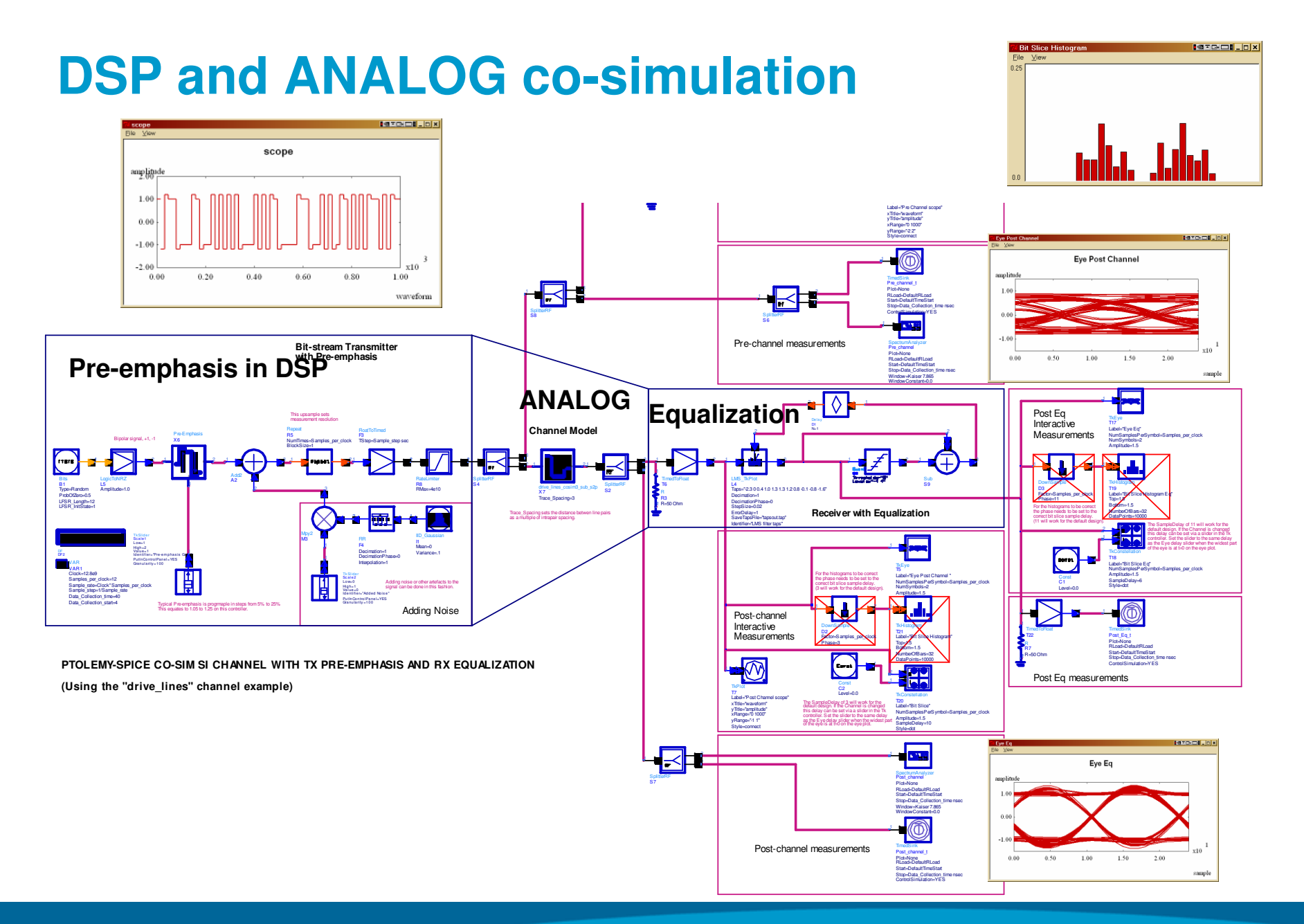

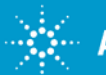

#### **Channel Model**

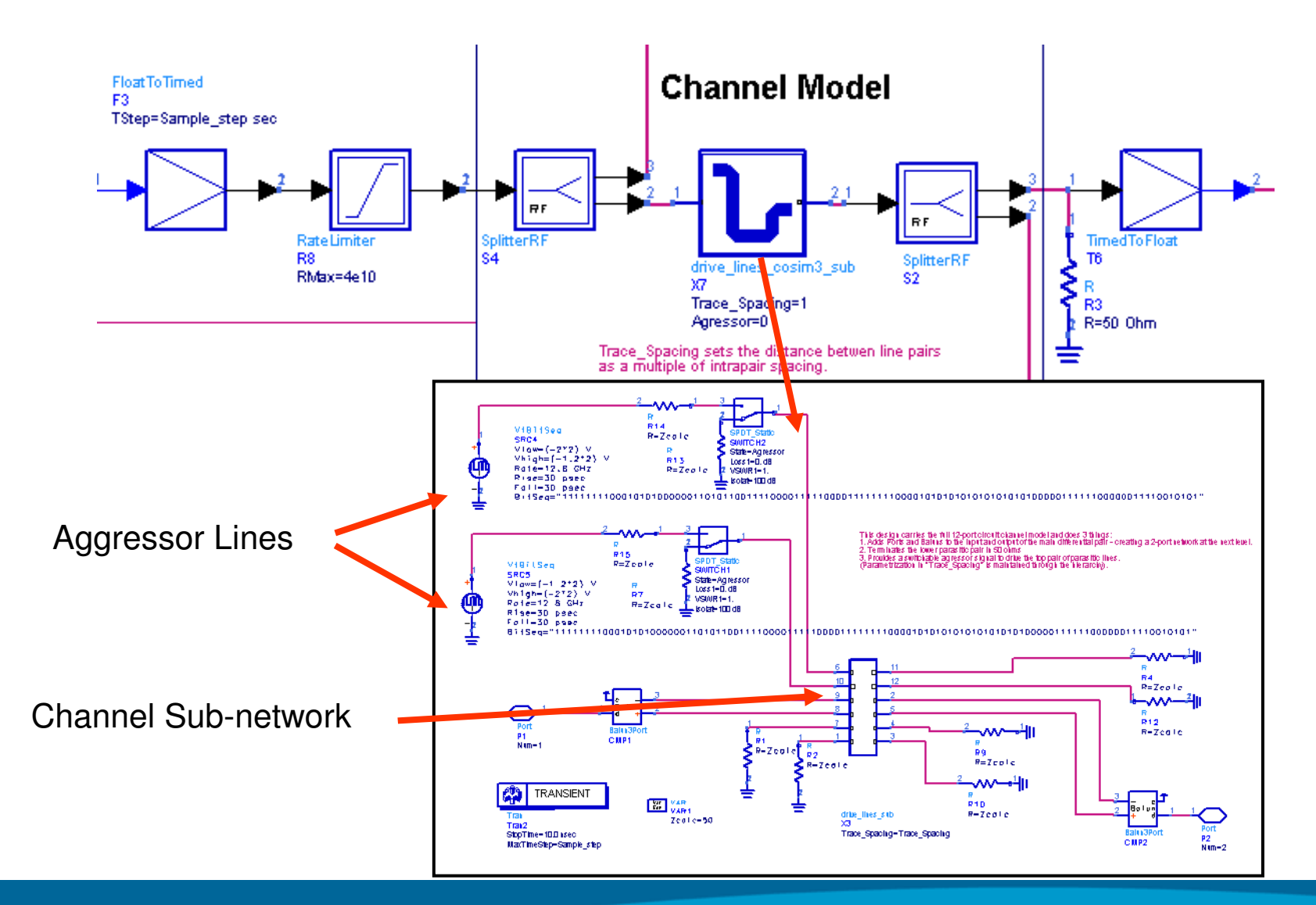

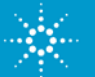

# **Bit Error Ratio Simulation**

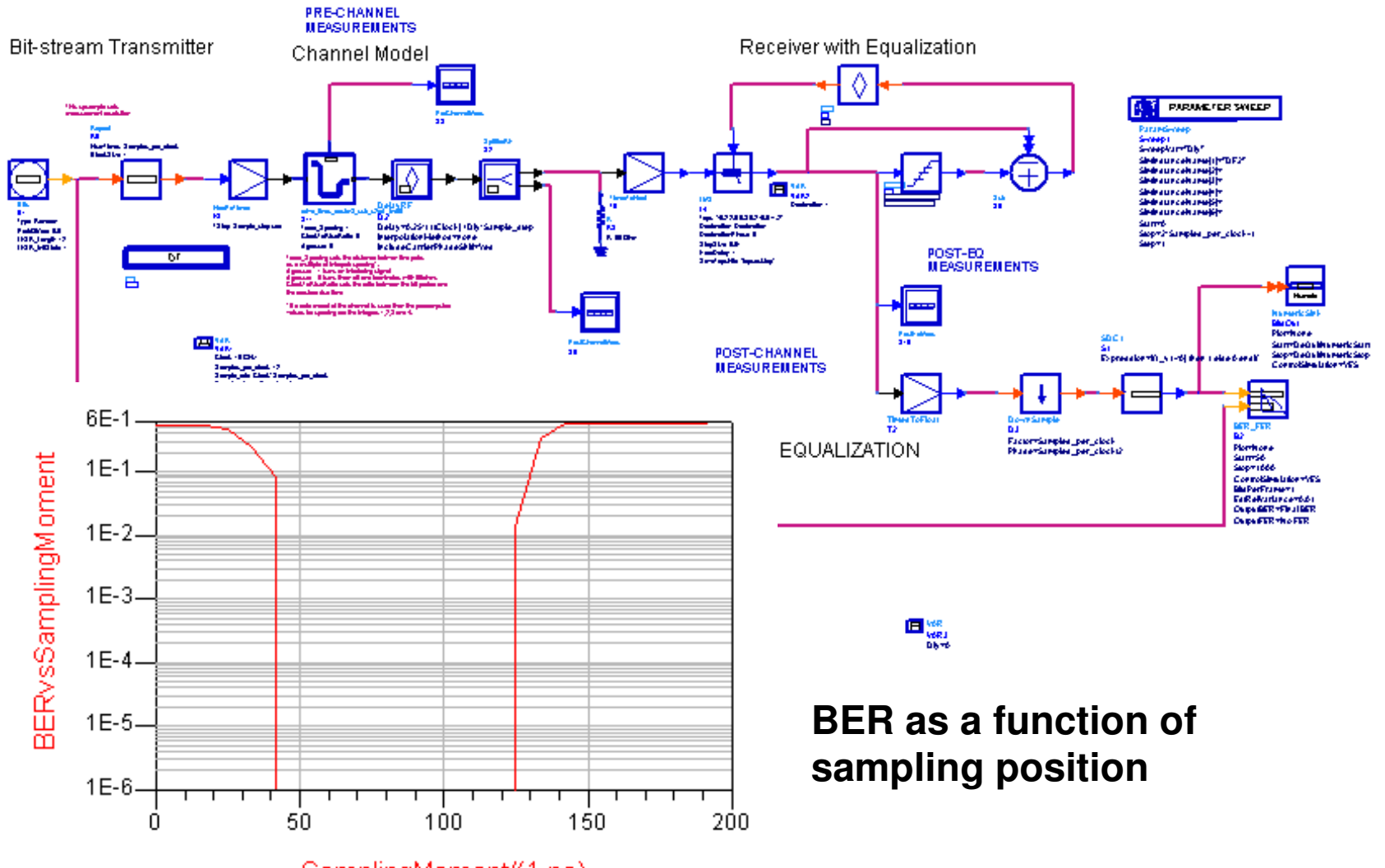

SamplingMoment/(1 ps)

 $\gg$  Agilent Technologies